## **OnMinimizeChange**

Fired when the ribbon minimizes or maximizes.

## **Parameters**

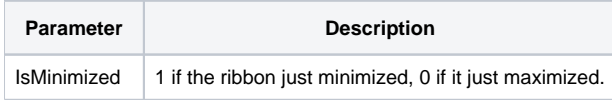

## Remarks

The OnMinimizeChange fires when the user changes the minimized state of the ribbon. You can use this to respond to the change, such as updating the caption of a button that caused the change.

## Example

```
OLE_RIBBON.OnMinimizeChange:
        // Get parameters
        IsMinimized = Param1
         // Update the min/max button
        If IsMinimized then
                Set_Property(@Window:".MINIMIZED_BUTTON", "TEXT", "Maximize")
         end else
                Set_Property(@Window:".MINIMIZED_BUTTON", "TEXT", "Minimize")
         end
return
```